## **Auf einen Blick**

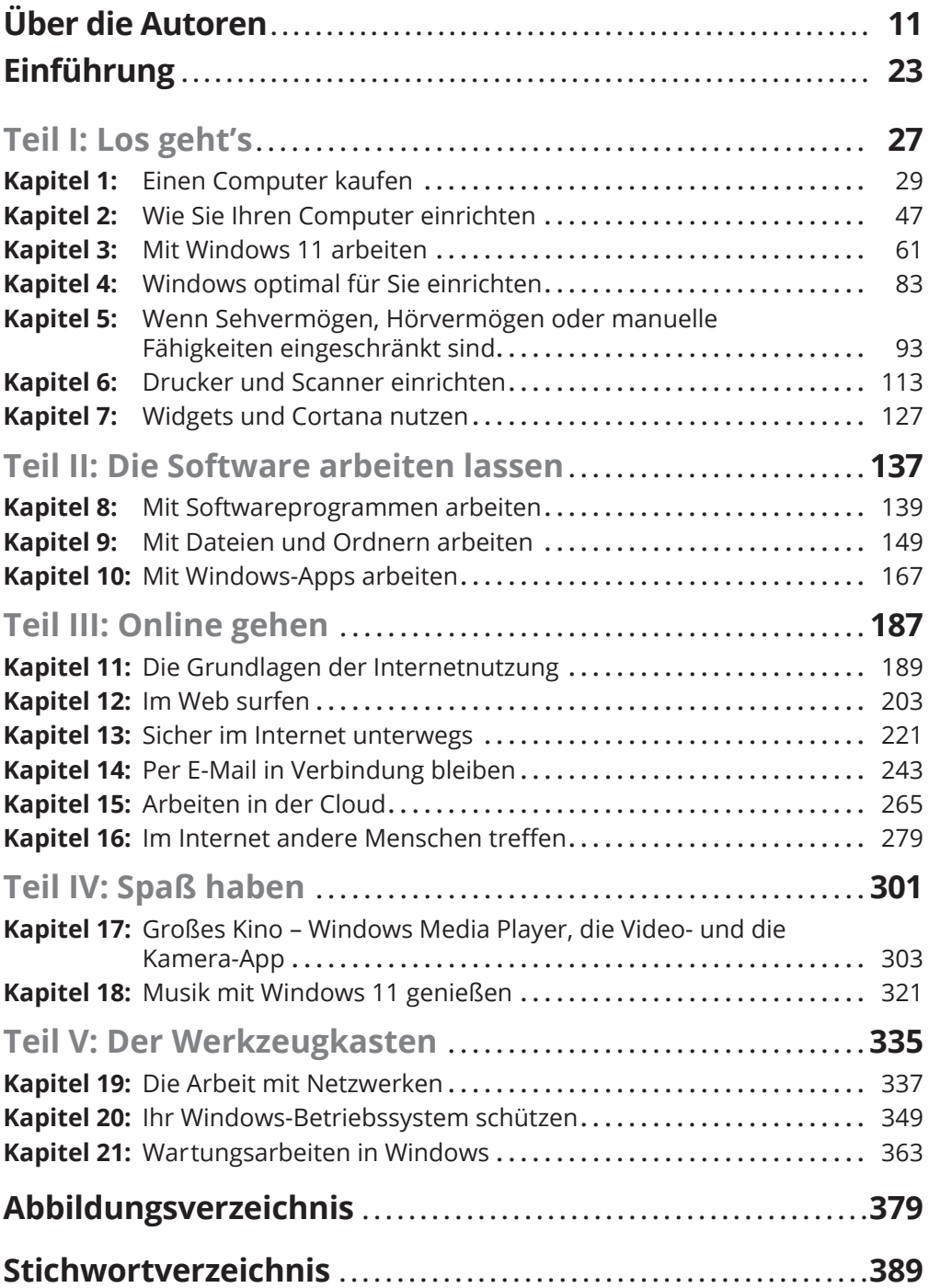

 $\mathcal{L}(\mathcal{L}(\mathcal{L}))$  and the contribution of the contribution of the contribution of  $\mathcal{L}(\mathcal{L})$ 

## **Inhaltsverzeichnis**

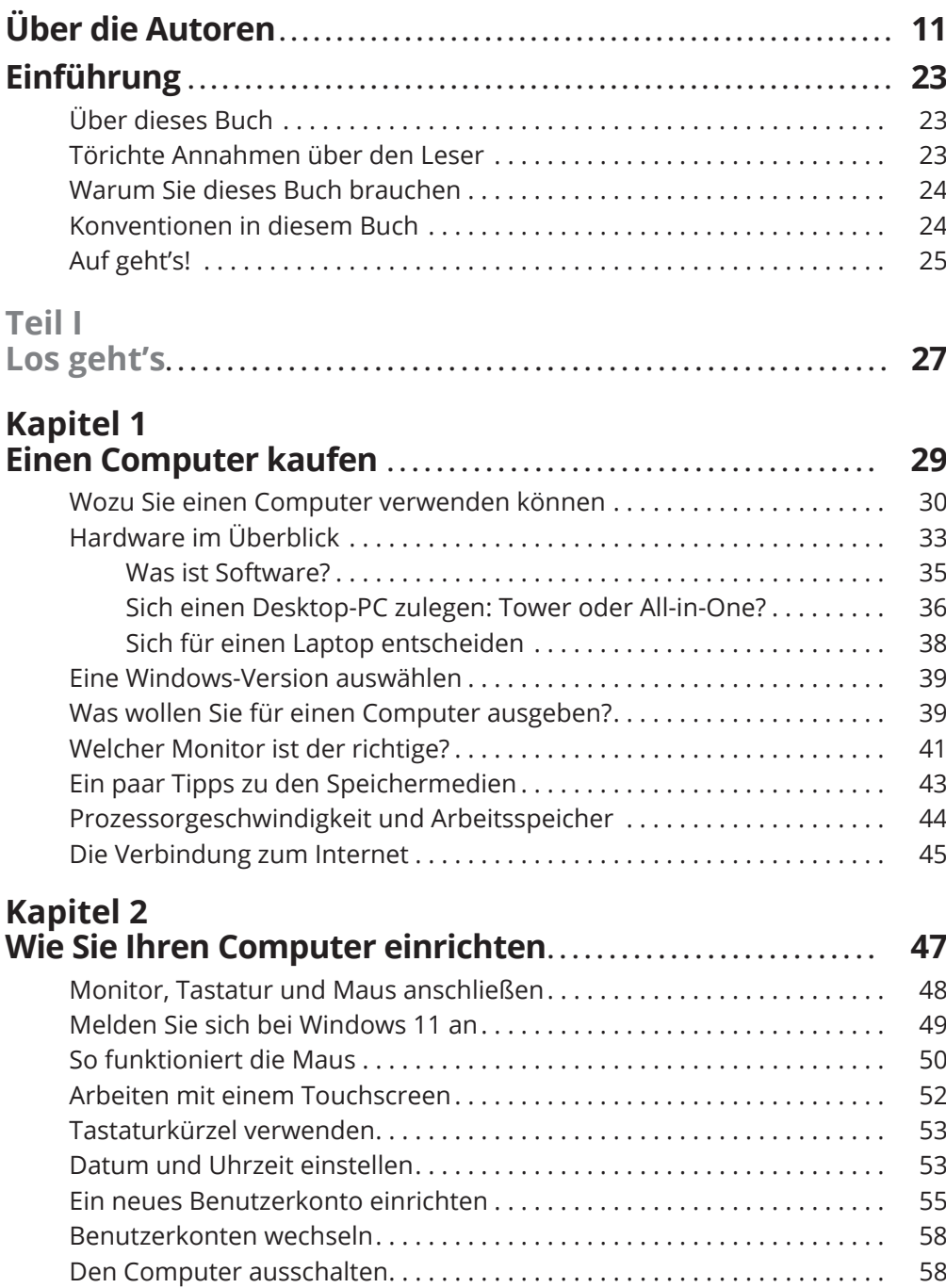

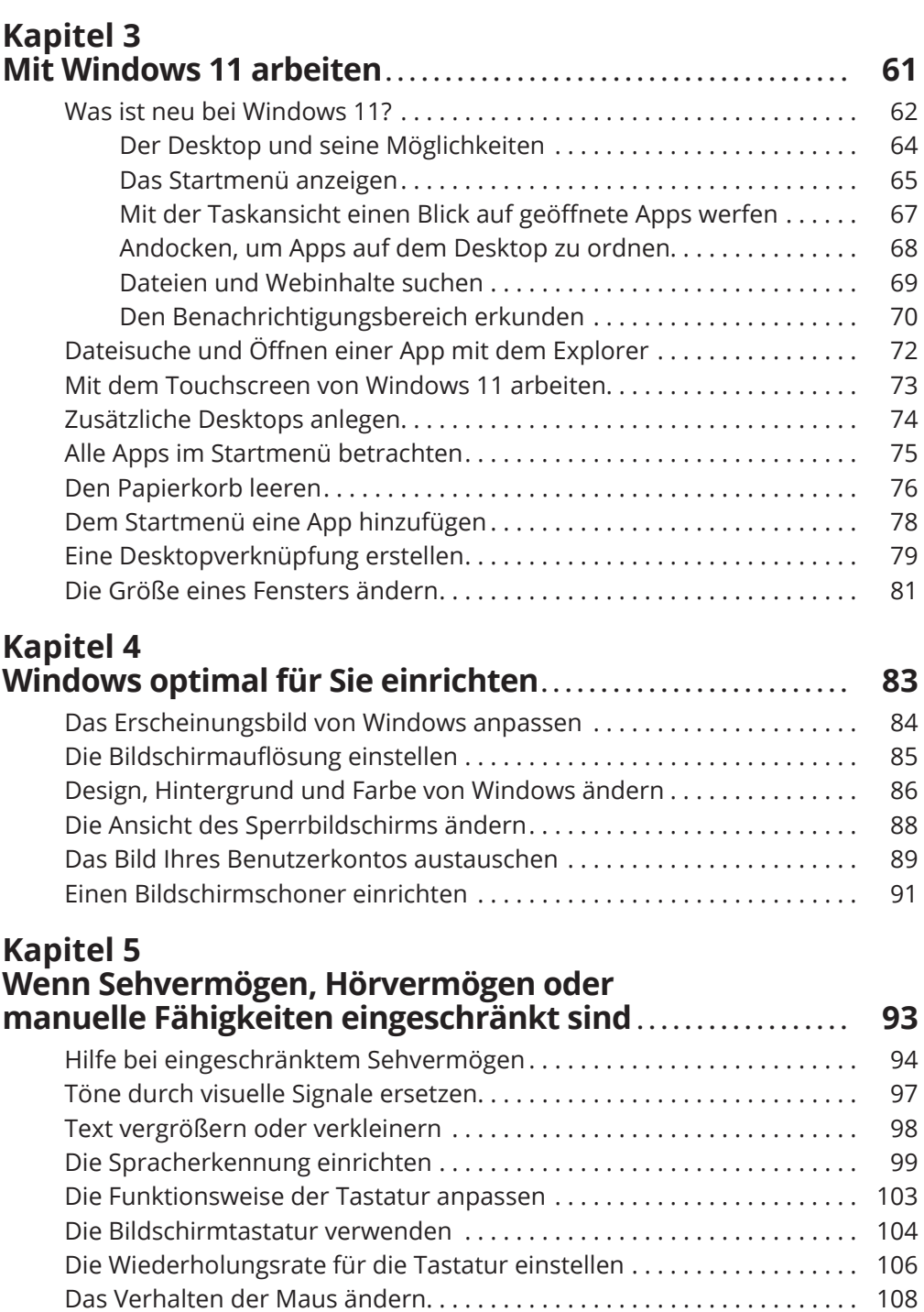

Den Mauszeiger ändern . . . . . . . . . . . . . . . . . . . . . . . . . . . . . . . . . . . . . . . . 109 Machen Sie Ihre Berührungen sichtbar . . . . . . . . . . . . . . . . . . . . . . . . . . . . 110

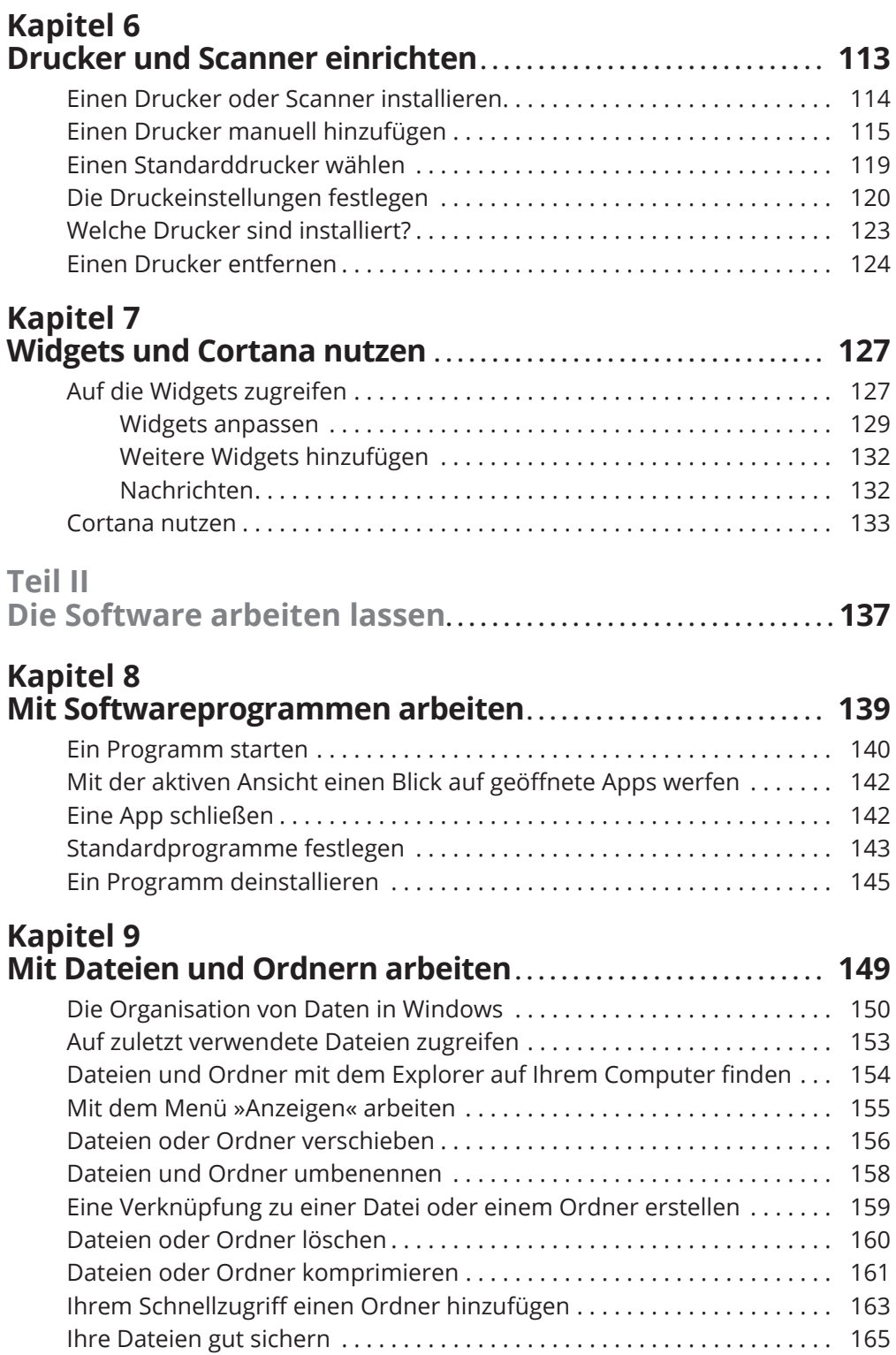

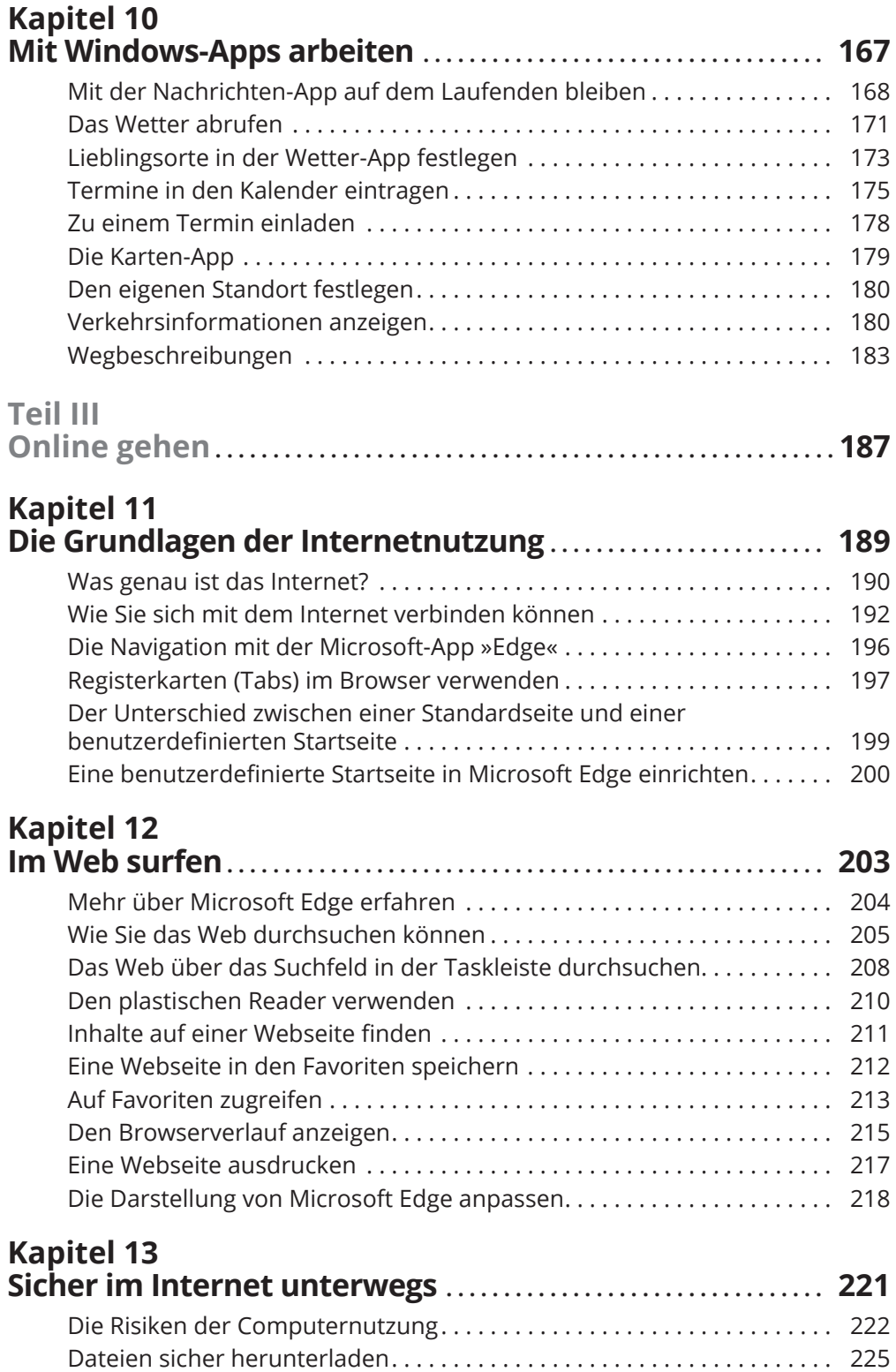

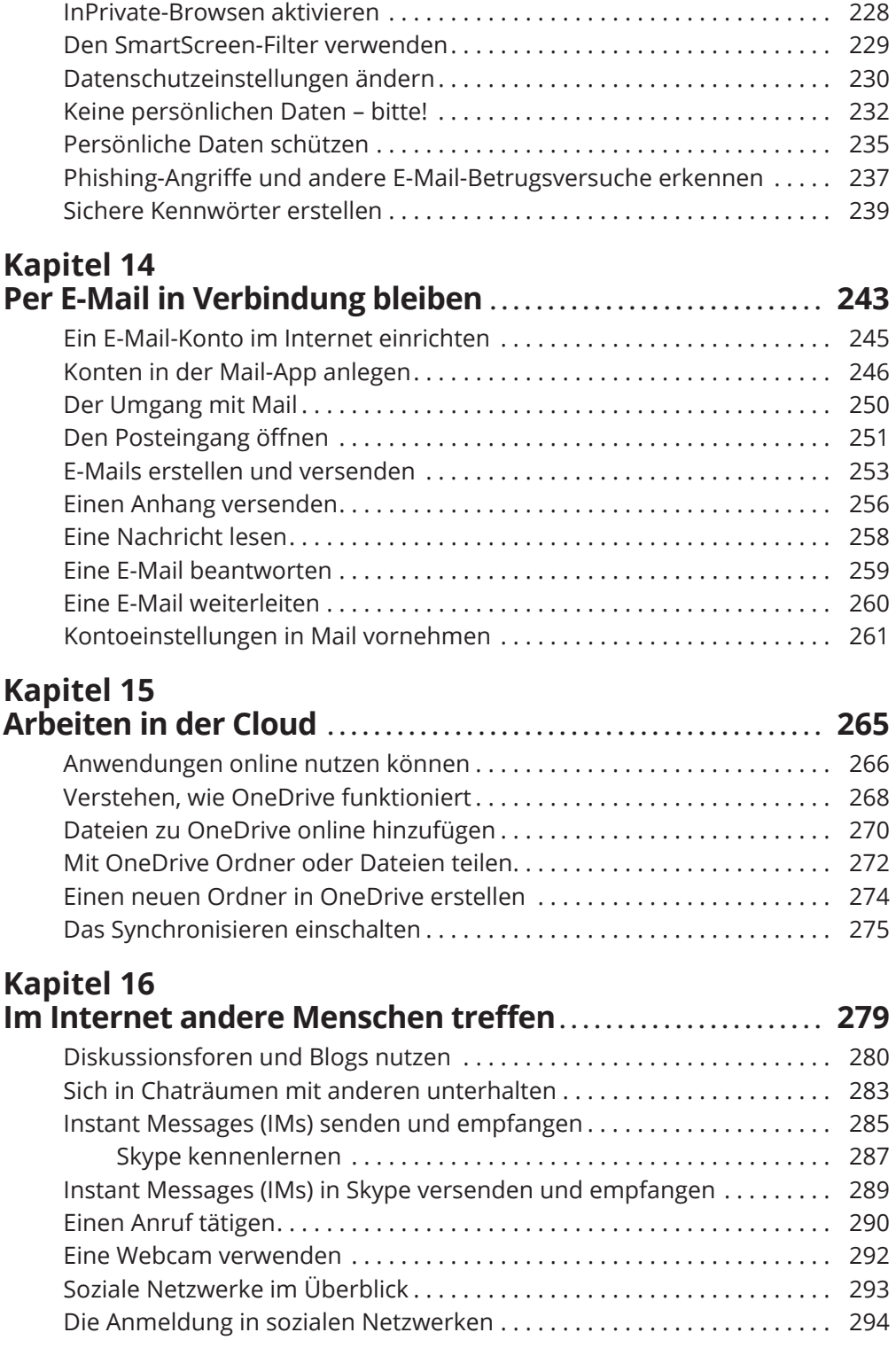

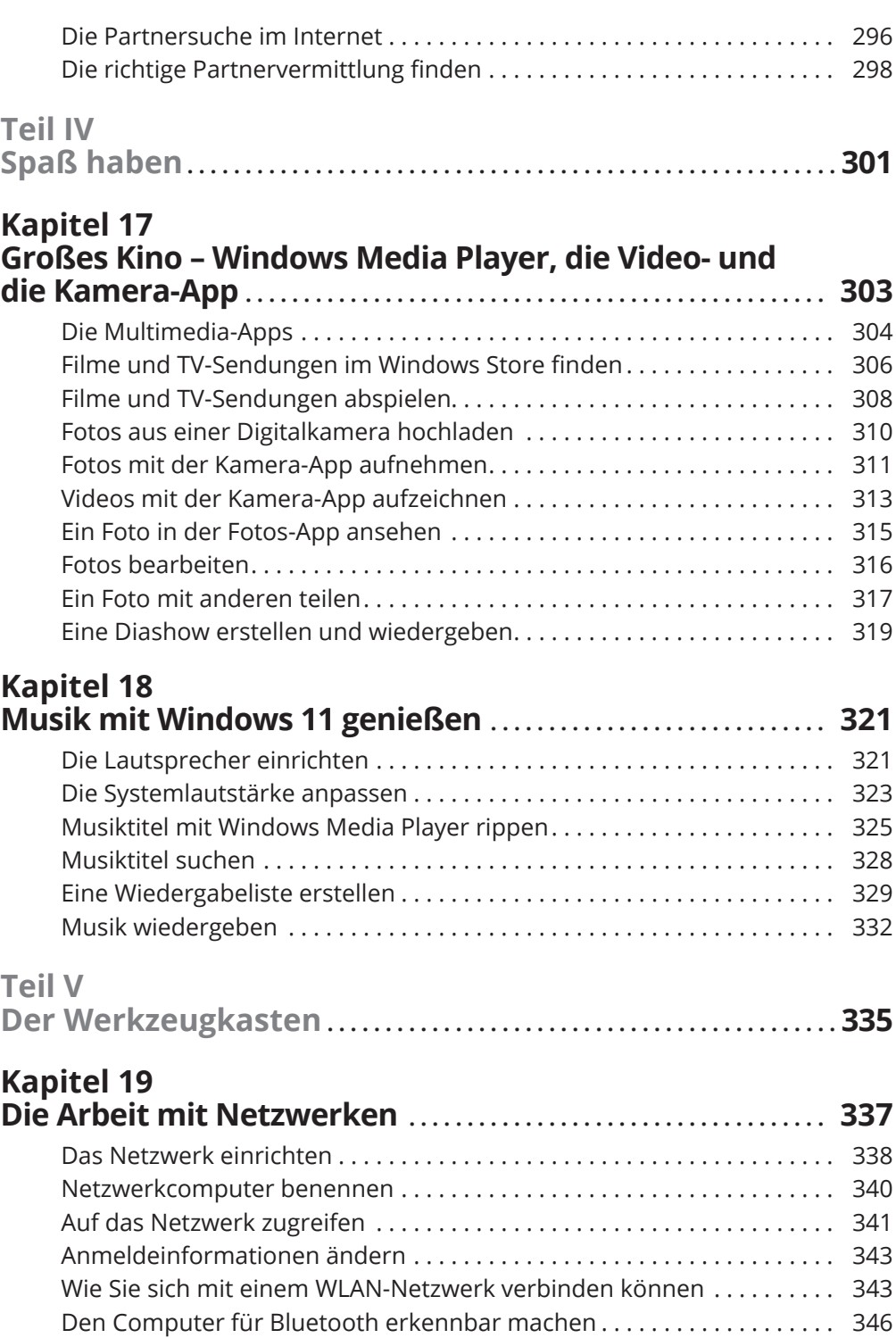

Bluetooth-Geräte verbinden . . . . . . . . . . . . . . . . . . . . . . . . . . . . . . . . . . . . . 346

## 20 **Inhaltsverzeichnis**

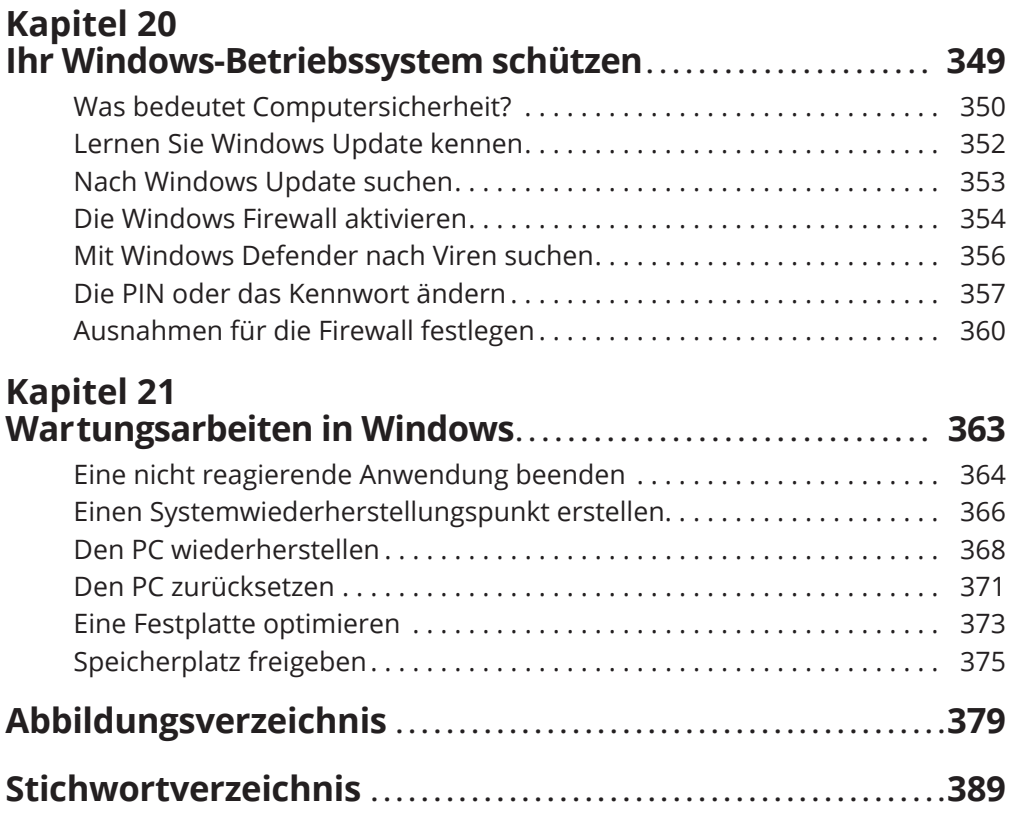

Diese Leseprobe haben Sie beim M. edv-buchversand.de heruntergeladen. Das Buch können Sie online in unserem Shop bestellen.

**Hier zum Shop**